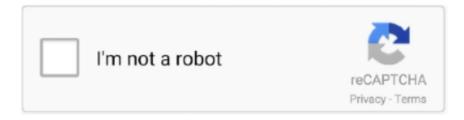

# Continue

1/2

### **Download Blocked Chrome For Mac**

Equipped with advanced algorithms, Wise Disk Cleaner can scan and remove them within seconds, making it one of the most efficient disk cleaners out there.. Disk cleanup pro mac download Improve Your PC performance by defragging and rearranging files on Your DiskYour hard disk drive will get fragmented over time.. See Turn on Chrome Browser management Set policies in the Admin console Can apply for signed-in users on any device or enrolled browsers on Windows, Mac, or Linux.. It also provides many custom options to allow advanced users to clean up more files they donâte need.. To apply settings for Chrome Browser users on Windows, Mac, or Linux computers, turn on Chrome Browser management for the organizational unit that they belong to.. Jul 15, 2014

#### blocked chrome

blocked chrome, blocked chrome extensions, blocked chrome download, plugin blocked chrome, popup blocked chrome, flash player blocked chrome, insecure content blocked chrome, plugin blocked chrome flash, about blank blocked chrome, chrome blocked mixed content, chrome blocked download how to unblock, chrome blocked sites, chrome blocked download dangerous, chrome blocked download disable, chromebook blocked by administrator

#### blocked chrome extensions

## plugin blocked chrome

e10c415e6f